## NORMEN **Qomet und die EN 1090**

Seit dem 1. Juli 2015 ist die Norm EN 1090 für alle Stahlbau- und Aluminiumbau-Produkte, welche vom Regelwerk erfasst sind, zwingend umzusetzen. Inwiefern die Software dabei behilflich sein kann erfahren Sie im Beitrag.

Text und Bilder: MBBS Branchensoftware, www.mbbs.at

**So weit die Theorie.** Schaut man sich die Statistiken an, ist aber nach wie vor nur ein Bruchteil der Betriebe zertifiziert. Anders schaut es mit den Qomet-Kunden aus. Hier ist ein hoher Prozentsatz zertifiziert, was auch daran liegen mag, dass das Damoklesschwert der Norm sich beim Einsatz von Qomet als stumpfes Küchenmesser entpuppt.

Bereits bei Ankündigung der unsere Branche betreffenden Norm hat die Softwareschmiede Höffl GmbH einen ausgewiesenen Experten ins Boot geholt (www.zertmedia.de) und mit Kunden der EXC-Klassen 1–3 einen Arbeitskreis zur Umsetzung der EN 1090 gebildet. Programmieren muss zwar die Softwareschmiede, aber damit arbeiten dürfen die Kunden. Grund genug, wie auch bei ähnlichen Projekten in der Vergangenheit, hier ebenfalls frühzeitig den Dialog zu suchen.

Viele Kunden und auch manche Mitbewerber glauben, mit einer Dateiablage der Prüfzeugnisse den Anforderungen Genüge zu tun. Mitnichten. Die «Integration EN 1090» greift an über 30 Stellen in Qomet ein – von der Lieferantenbewertung über die Prüfung von Mensch und Maschine bis hin zum automatisierten Hinzufügen der gewünschten Prüfzeugnisse bei Anfragen und Bestellungen. Und bei nicht-auftragsbezogenen Bestellungen ist beim Einbuchen in das Lager auch an das erforderliche Erstellen von Material-Aufklebern

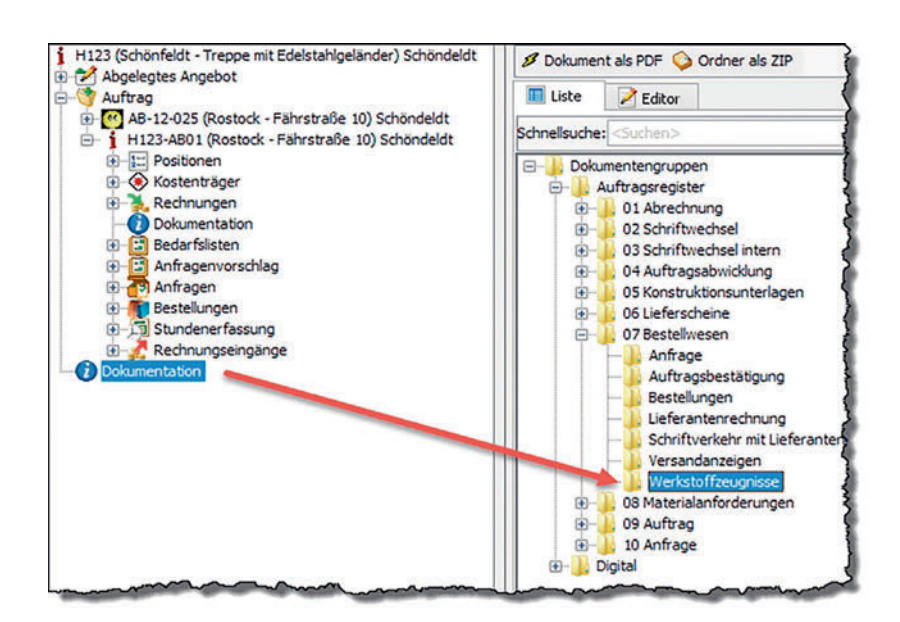

Die «Integration EN 1090» greift an über 30 Stellen in Qomet ein.

gedacht. Das geht so weit, dass Qomet sogar weiss, dass noch keine Zeugnisse eingetroffen sind, obwohl Sie schon eine Rechnung darüber bekommen haben.

Ziel war und ist es, die erforderliche lückenlose Dokumentation so schlank, unaufgeregt und automatisierbar wie möglich zu machen. Sie sollen im Einsatz keine Zeit verlieren, sondern mehr Transparenz gewinnen.

Selbstverständlich werden auch alle benötigten Dokumente hinterlegt sein. Sie werden am Bildschirm ausgefüllt (bzw. aus Qomet heraus eingescannt) und abgespeichert – und auf sie kann man an allen erforderlichen Stellen im Programm direkt zugreifen.

Den aktuellen Stand der «Integration EN 1090» zeigen wir Ihnen gerne im Rahmen einer Onlinepräsentation.